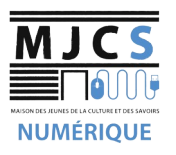

## PROGRAMME ATELIERS **MJCS**<br>ENGRAMME ATELIERS<br>INFORMATIQUES DÉBUTANTS M.J.C.S 2023-2024

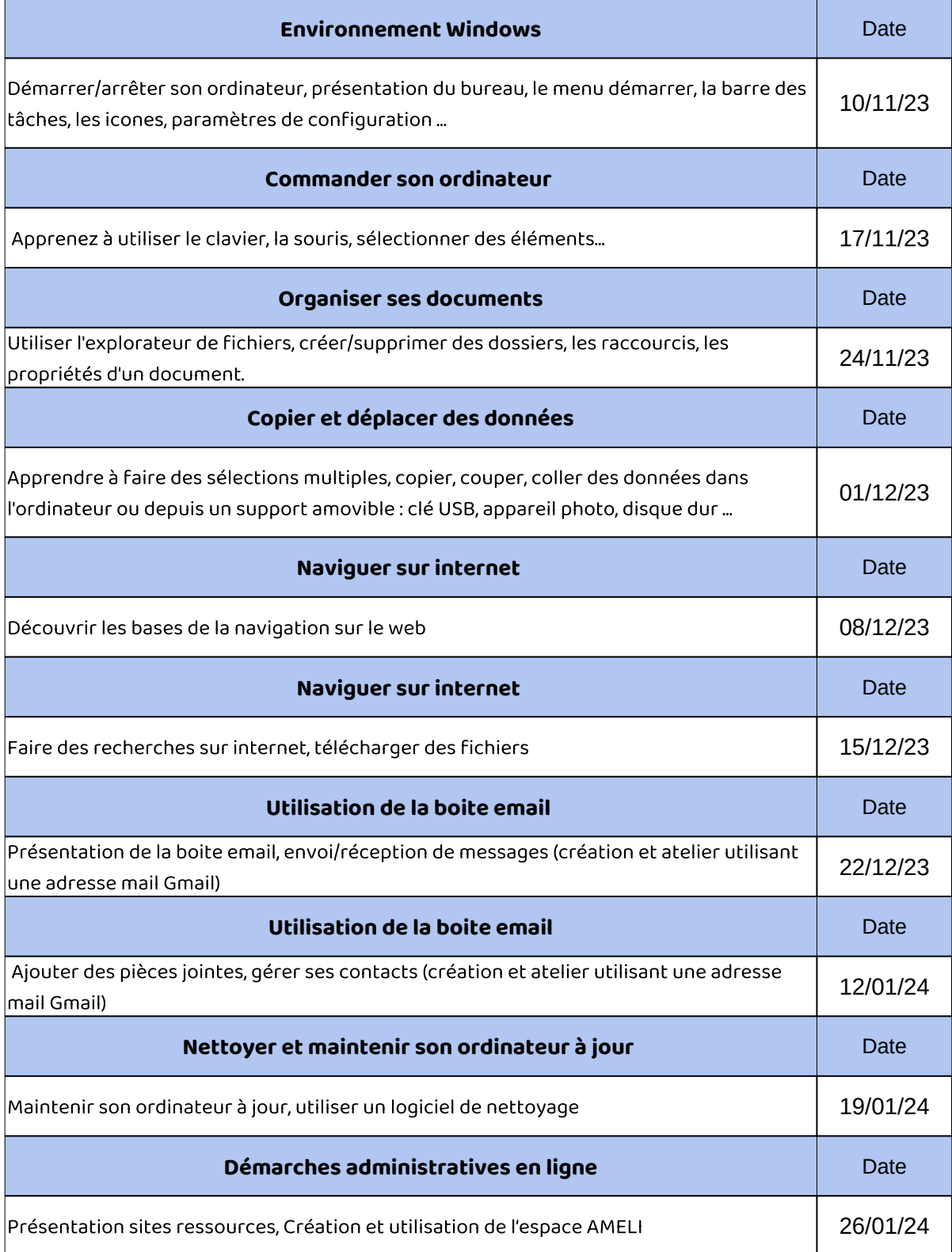